Archifiltre Crack Keygen For (LifeTime) Free Download

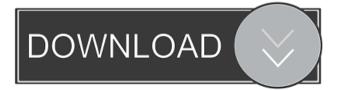

### Archifiltre Crack+ Free License Key Download [2022-Latest]

The program can be downloaded from the following website: I am looking for someone to help me with video editing. I have a lot of video editing experience, but I need someone who can help me combine all the video I have created in the past with a narrator. There is about 20 videos, and the narrator is provided (the first 2 minutes of each video are recorded by a different narrator). If you are interested in learning how to combine the videos, we can discuss further. ...that we can get a top level domain - our business needs to be in stock so we need a direct url - we need a domain name that is memorable, when you go to our site the company name has to come up first, not the host name and also be one word - it would be best if the domain name has the same value to users as it does to Google - although this is not a requirement we would 1 - I need somebody who can turn a psd file to a web banner. 2 - This psd file have to be in a huge size, 1.40Mb so it's a maxi canvas. 3 - It's a picture of a house, you have to make this psd like a wallpaper. ...someone who is also in the best in the industry. You will need to do your own research and come up with the best keyword combinations that will bring us the highest volume of traffic. I would like an analysis that tells me what are the best combinations that I can use and also tell me if it's worth spending any time on this or not. All you have to do is analyse my keywords and help me understand the terms I can use and the keywords I shou... My website is www.thekeramicshop.com. Its in french. My problem is my website it's not optimized. I need to optimise it to make the more reach. Here are some keywords that are important. - the name of the website is Keramicshop - travel - shipping - the name of our products is Keramics the word "Keramics" must be at the beginning of the pages Hello, I am looking for an experienced eye to analyze the best way to improve our website. The keywords are "sorting table", "helper software" and "sorting

#### Archifiltre X64

\* Allows you to create and manage a collection of macros that you can use to automate other actions in the command line. \* Includes an action list of the most common macros. You can easily create your own macros. \* Macros are available in several languages: French, English, Italian, German, Spanish, Chinese, Japanese, Brazilian Portuguese, Norwegian, Czech, Dutch, Swedish, and Danish. \* Allows the import and export of macros through a CSV format. \* Allows the creation of keyboard shortcuts for macros. \* You can customize the macro function's tab. \* You can synchronize macros with a list of predefined macros. \* You can export macros and import them as a CSV format. \* You can open a macro's editor. \* You can import the macro's editor's tab. \* You can execute and debug macros. \* You can launch the macro and it will save the log in a CSV format. \* You can create macros for scripting purposes. \* You can create macros with a quick start. \* You can see the macros that can be created. \* You can add, delete, and edit macros. \* You can synchronize macros with a list of predefined macros. \* You can modify a macro's parameters. \* You can export a macro's parameters as a CSV format. \* You can create a new or a copied macro. \* You can import a macro. \* You can open the macro's editor. \* You can see the macro's parameters. \* You can change the macro's parameters. \* You can run the macro without debugging. \* You can run the macro and it will save the log in a CSV format. \* You can create new macros. \* You can run the macro. \* You can modify the parameters of the macro. \* You can run the macro and it will save the log in a CSV

format. \* You can import a macro. \* You can modify the parameters of the macro. \* You can run the macro without debugging. \* You can view the macros that can be created. \* You can import a macro. \* You can modify the parameters of the macro. \* You can run the macro and it will save the log in a CSV format. \* You can run the macro without debugging. \* You can view the macros that can be created. \* You can run the macro. 77a5ca646e

# Archifiltre

Ad blocker interference detected! Wikia is a free-to-use site that makes money from advertising. We have a modified experience for viewers using ad blockers Wikia is not accessible if you've made further modifications. Remove the custom ad blocker rule(s) and the page will load as expected. This tool helped me to organize my personal directories by file types. Has anyone noticed the bug on the fact that the main audit report (which gives very detailed and granular information about the content of your directories) will be in French, despite having selected English as the main language? If you are familiar with French, then it's your lucky day. I don't understand, the page still says English. METS is currently in beta, the report is not in French, it is in English. It is only displayed in the main panel but it is here to help you in your backup, have you compared the one in the main panel to the one on the second panel? The export you are referring to is the main report, and not the export of your directory data as you said. The main report will be in French because I chose French as the main language on installation. I also have another suggestion, if you are using the Chrome browser, you can select the browser language on the settings (options -> tools -> switch language). Chrome can also work on Android devices, I tested it and it worked perfectly. For the export, I can confirm that there is a bug that prevents me from exporting all the data, but it still allows me to export all the folder's files, sizes, used, and free space. @godefroi, Yes, I used Chrome and it worked perfectly. I did not pay attention to the language settings. @Archifiltre, I also noticed that there is a bug that prevents me from exporting the data. It is however possible to export all the folder's files, sizes, used, and free space. The export I am referring to is the main report, and not the export of the data about your directories. I will try to download the export again, and will test again. Thanks! @anon, No, it doesn't support Linux. I tested Archifiltre on Windows 10 and it worked perfectly. I tried to export the

#### What's New In Archifiltre?

File archiver - a program to create zip, rar, 7z archives with your own files. That can be not only just ordinary files, but also folders, ISO images and archives. DashClock Launcher: This app is exactly what you might expect it to be. You can pin apps to your home screen, launch them with a single click, add widgets to your home screen and change their icon. CamScanner: You can use this app to scan the pages of your physical or digital books. Then you can read the books using your phone or tablet. You can also edit, resize, rotate, crop and OCR images. Data capture: This app is exactly what you might expect it to be. It can take snapshots of your data for backup purposes. You can also rotate, crop and edit your images using this app. App manager: This app will let you manage your apps. You can add or remove any installed apps in the system. You can also create shortcuts for any new apps. Also you can move apps to SD card. You can rename apps and remove the duplicates. Alarm clock: This app is exactly what you might expect it to be. You can set any time alarm for you. It will show up your custom sounds and vibration while you are sleeping. PocketCast: This app will let you view and cast any videos to your TV via Chromecast. You can find a lot of movies, shows, videos, music and many more types of content. Also you can download videos and shows and watch them later. Themes: You can easily change any icon, wallpaper, fonts, widgets and fonts in the system. NotePad++: This app will let you take and edit notes, and record anything you want. You can add reminders, use the handwriting mode, search the notes, draw, add images and more. Finder Style: This app is exactly

what you might expect it to be. You can easily switch between the list and cover flow views for your folders. Find my iPhone: You can track your iPhone using this app. You will see your iPhone on your phone list. And if you lose it, you will know its last location. Cardboard 360°: This app will let you view any 360° video file you have. Mail merge: You can write and edit any emails. TextExpander: This app can do many things such as complete and abbreviate words and sentences, and create custom words or phrases. You can also insert it into your texts. App manager Lite: This app will let you manage your apps. You can add or remove any installed apps in the system. You can also create shortcuts for any new apps. You can add or remove any installed apps in the system. You can also create also create shortcuts for any new apps. You can add or remove any installed apps in the system. You can also create shortcuts for any

## System Requirements:

Operating System: Windows 7 (64-bit), Windows 8 (64-bit), Windows 10 (64-bit), Windows 8.1 (64-bit), Windows 10, 64-bit Processor: Intel® Core<sup>TM</sup> i5-2500 processor or AMD equivalent Memory: 8GB RAM Hard Disk Space: Minimum 3GB Additional Notes: The 14th and 15th rounds will be held in Spain, but once again only the English language categories will be available. Like last

#### Related links:

https://placedcontent.com/wp-content/uploads/2022/06/fynlati.pdf https://black-affluence.com/social/upload/files/2022/06/5d3xgLcQJScBxM7IH3OM\_06\_b072ffef4c dcf924b817d2b9cb9428a8\_file.pdf http://oiseauheureux.xyz/wp-content/uploads/2022/06/halweys.pdf https://www.facebisa.com/upload/files/2022/06/52SFWRINbY4oSZnMxH7x\_06\_b072ffef4cdcf924 b817d2b9cb9428a8\_file.pdf https://azizeshop.com/wp-content/uploads/2022/06/PC\_TuneUp\_Tools.pdf https://aga-e-store.com/web-service-creator-crack-registration-code/ http://www.midwestmakerplace.com/?p=4967 https://cch2.org/portal/checklists/checklist.php?clid=7230 https://gonzaloviteri.net/?p=834 https://protelepilotes.com/wp-content/uploads/2022/06/HandyFileMonitor.pdf